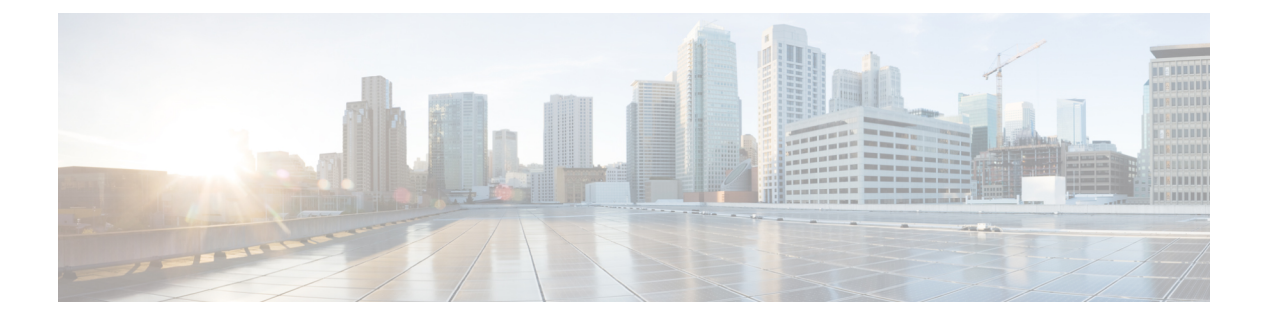

# はじめに

- はじめに (1 ページ)
- 新機能および変更された機能に関する情報 (1 ページ)
- 対象読者 (2 ページ)
- 本書の構成 (2 ページ)
- 表記法 (3 ページ)
- マニュアルの入手方法およびテクニカル サポート (3 ページ)

## はじめに

IM and Presence Service の予定表統合では、Microsoft Outlook の予定表および会議のステータス を IM and Presence の在席ステータスに組み込むことができます。

#### 新機能および変更された機能に関する情報

次の表は、この最新リリースまでのガイドでの機能の主な変更点の概要を示したものです。た だし、今リリースまでのガイドにおける変更点や新機能の一部は表に記載されていません。

表 **<sup>1</sup> : Unified Communications Manager** と **IM and Presence Service** の新機能と変更された動作

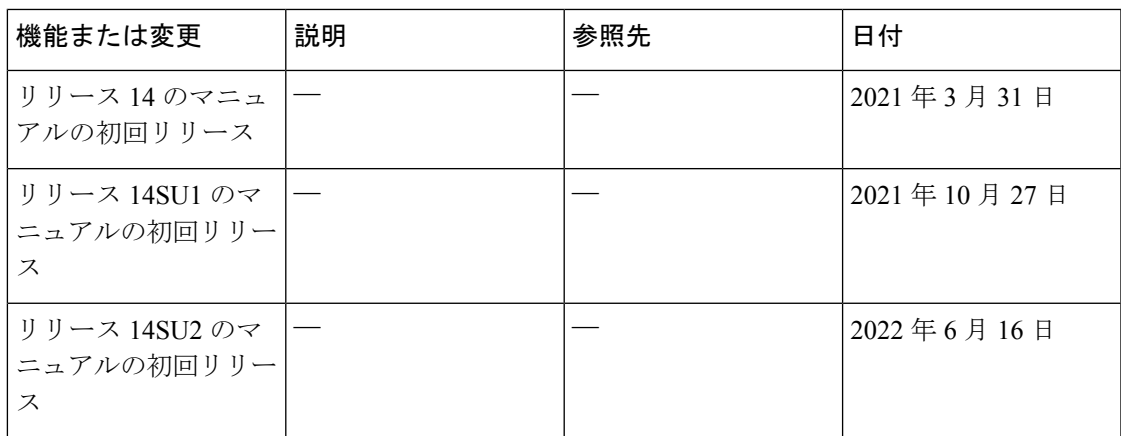

## 対象読者

この出版物は、IM and Presence Service との Microsoft Exchange の統合を設定および管理する経 験豊富なユーザーを対象としています。

## 本書の構成

このマニュアルの構成は、次のとおりです。

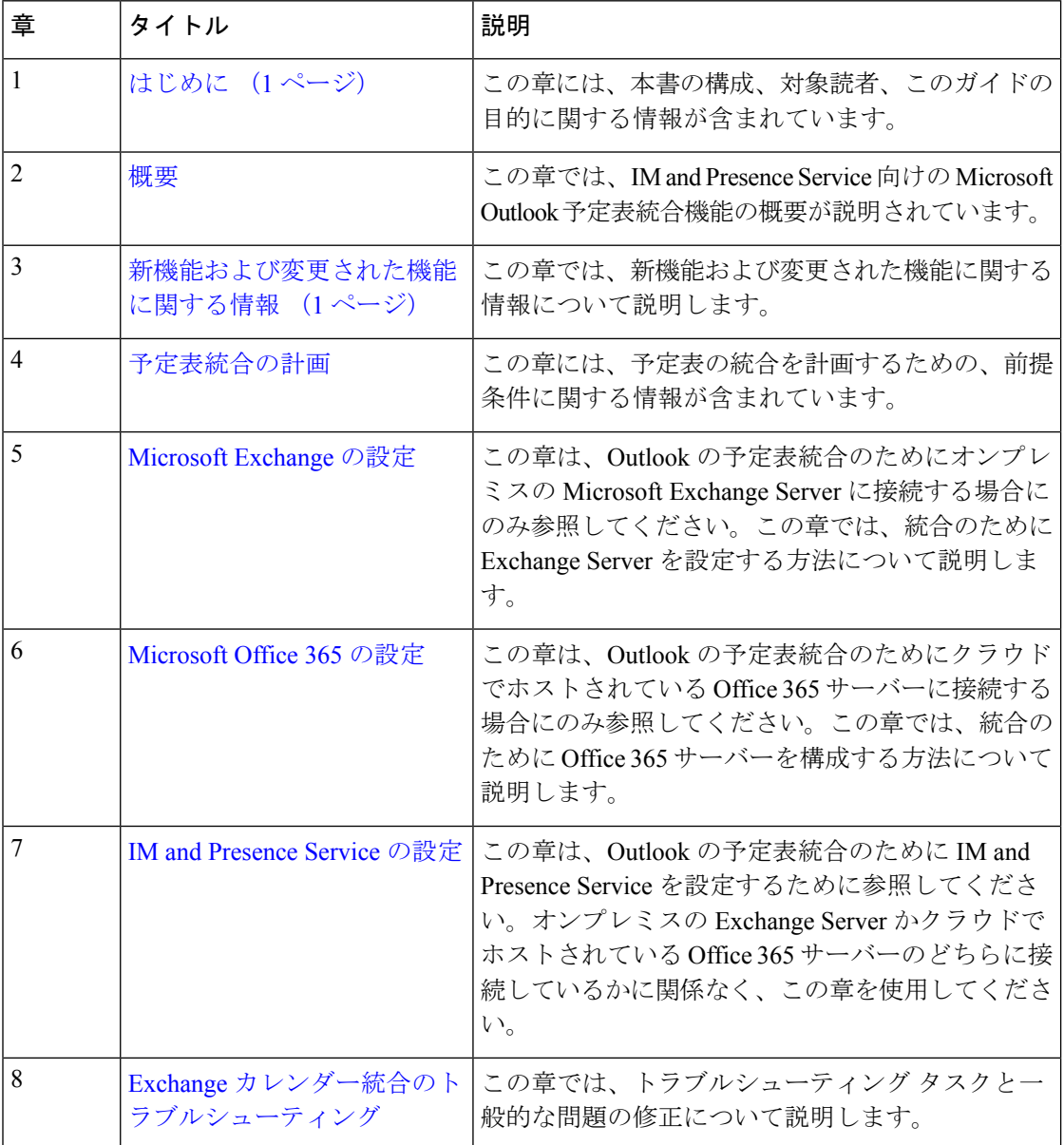

#### 表記法

このマニュアルでは、以下の表記法を使用しています。

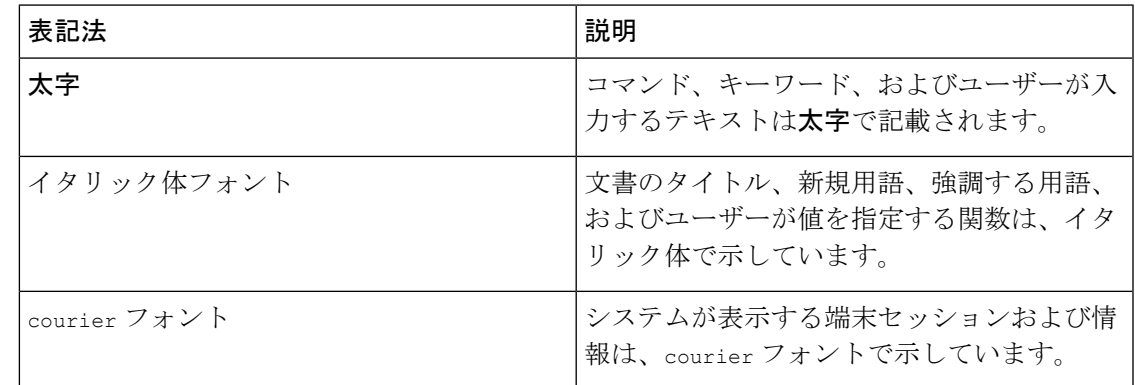

「注釈」です。役立つ情報やこのマニュアルに記載されていない参照資料を紹介してい ます。 (注)

```
\boldsymbol{\varOmega}
```
- 「問題解決に役立つ情報」です。ヒントには、トラブルシューティングや操作方法では なく、ワンポイント アドバイスと同様に知っておくと役立つ情報が記述される場合もあ ります。 ヒント
	- $\sqrt{N}$

「要注意」の意味です。機器の損傷またはデータ損失を予防するための注意事項が記述 されています。 注意

## マニュアルの入手方法およびテクニカル サポート

マニュアルの入手方法、テクニカルサポート、その他の有用な情報について、毎月更新される 『更新情報』を参照してください。シスコの新規および改訂版の技術マニュアルの一覧も示さ れています。

<http://www.cisco.com/en/US/docs/general/whatsnew/whatsnew.html>

『*What'sNewinCisco Product Documentation*』はRSSフィードとして購読できます。また、リー ダーアプリケーションを使用してコンテンツがデスクトップに直接配信されるように設定する こともできます。RSS フィードは無料のサービスです。シスコは現在、RSS バージョン 2.0 を サポートしています。

 $\overline{\phantom{a}}$ 

翻訳について

このドキュメントは、米国シスコ発行ドキュメントの参考和訳です。リンク情報につきましては 、日本語版掲載時点で、英語版にアップデートがあり、リンク先のページが移動/変更されている 場合がありますことをご了承ください。あくまでも参考和訳となりますので、正式な内容につい ては米国サイトのドキュメントを参照ください。